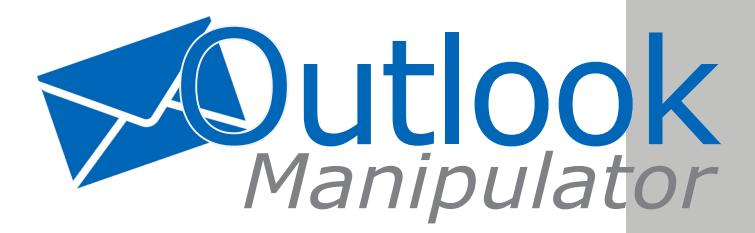

#### [www.Outlookmanipulator.com](http://www.Outlookmanipulator.com)

### **Product Tutorial Videos:**

These videos were assembled to assist you with the basic installation, useability, and functionality of our product. **[Download](http://www.productivecomputing.com/video/?p=2836)** 

### **Product Demo:** [Download](www.productivecomputing.com/downloads/Outlook_Manipulator/Outlook_Manipulator.zip)

#### **Product Forum:**

Please visit our **[Forum](http://www.productivecomputing.com/forum/index.php?board=12.0)** for additional information or to post a question.

### **Product Documentation:** [Download](http://www.productivecomputing.com/docs/?cat=34)

## **Product Questions:**

Please e-mail your questions to [sales@productivecomputing.com](mailto:sales%40productivecomputing.com?subject=) or give us a call at 760-510-1200.

### **Pricing:**

(Pricing subject to change without notice. Please consult the web site for the latest information.)

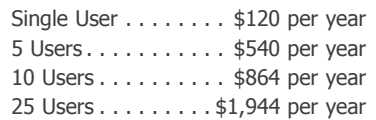

\*Please note that customer credit cards will automatically be charged annually unless your subscription is canceled. All prepayments are nonrefundable.

### **System Requirements:**

(System requirements are subject to change without notice. Please consult the website for the latest information.)

 $-$  Windows $^{\circ}$  7/8/10

- FileMaker® Pro 13 - 15 (32-bit/64-bit)

## - Microsoft® Outlook 2003, 2007, 2010 or 2013, 2016

This plug-in is verified compatible with FileMaker® Pro 13-15, Windows® 7/8/10 and may work with earlier versions.

This plug-in is available as 32-bit or 64-bit. The plugin bit version that you use depends upon your FileMaker Pro bit version and the bit version of Microsoft Outlook. All applications need to be running in the same bit version. However, 32-bit applications and 32-bit plug-ins will work on a 64-bit operating system.

Updated: 2/2017

# This FileMaker<sup>®</sup> Pro plug-in provides a bi-directional data exchange between FileMaker Pro, Microsoft® Outlook, and Microsoft Exchange.

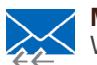

# **Mass Mailings - Outlook Security Dialog Suppression:**

When using the Outlook Manipulator to send mass e-mail campaigns you are able to suppress the security dialog that Outlook displays.

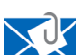

# **Multiple Attachments and HTML Formatted E-mail:**

Send HTML formatted e-mail from FileMaker with multiple attachments.

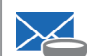

ant 12

# **Leverage Outlook's Mail Filtering Capabilities:**

Clean your e-mail of spam, viruses, personal messages, and mail list postings. Once the mail is clean you can use the Outlook Manipulator to parse messages into FileMaker for a complete archive and correspondence history.

# **Central Contact and Mail Repository:**

Centralize and standardize your entire company's Outlook contact list by archiving all e-mail messages to and from customers and vendors into a FileMaker Pro database that the entire company can access. Have a complete customer correspondence history available to all employees and view emails directly from FileMaker.

# **Send Mail "On Behalf Of":**

You have the ability to send e-mail "On Behalf Of" or "From" another user.

# **Calendar, Notes, and Task Integration:**

Push/Pull all your FileMaker events into Outlook so that you can view them the way your users expect to. Month, Week, and Day views are already built in to Outlook. Push/Pull your Tasks and Notes from your FileMaker database to Outlook, thus allowing users to sync their mobile devices. Set pop-up reminders in Outlook so notifications can be received while working in your FileMaker database.

# **Meeting Requests:**

Invite attendees to an appointment directly from FileMaker, create a distribution list, or add an e-mail to a distribution list. You can send meeting requests to required or optional attendees. Respond to meeting requests directly from FileMaker.

# **Exchange Data with Microsoft Exchange:**

Larger enterprise organizations can now push or pull data between FileMaker and Exchange via Outlook. Access any exchange mailbox for any user in the system.

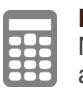

## **Exchange Data with Mobile Device(s):**

Many mobile devices have the ability to sync their mail, contact, calendar, and task software with Outlook. With Outlook Manipulator, you can push FileMaker data to Outlook, allowing your mobile devices to sync with Outlook. Now you can take all your FileMaker data on the road.

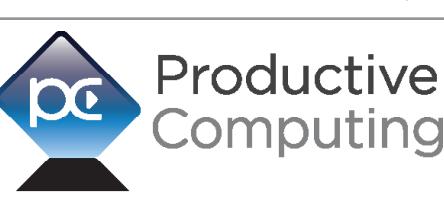

Creating Efficiency Through Automation